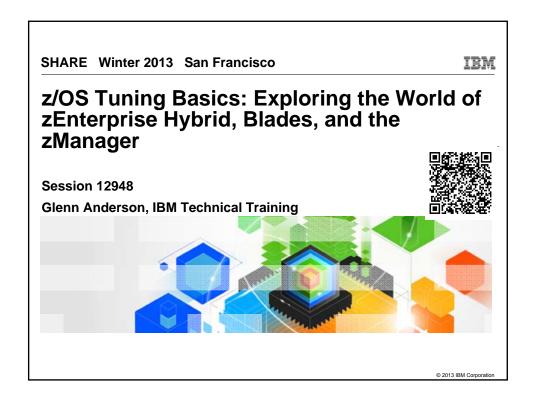

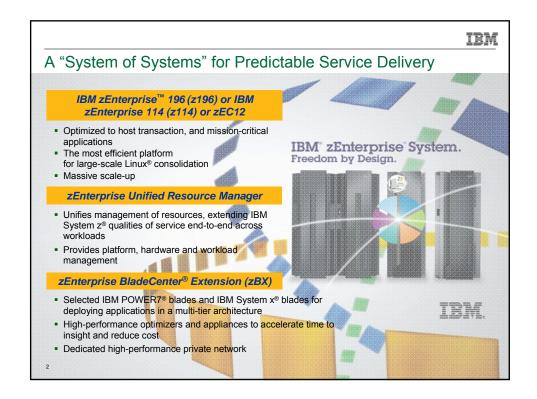

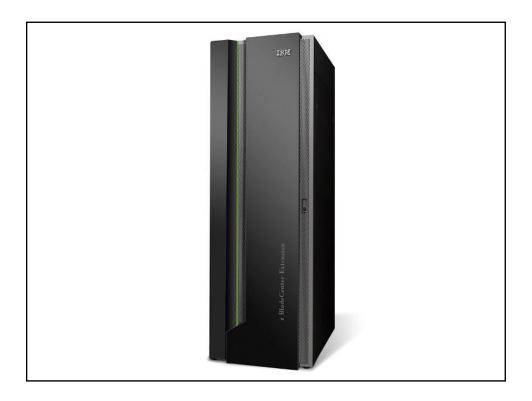

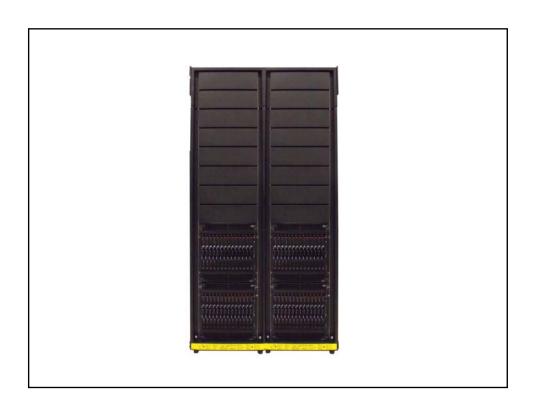

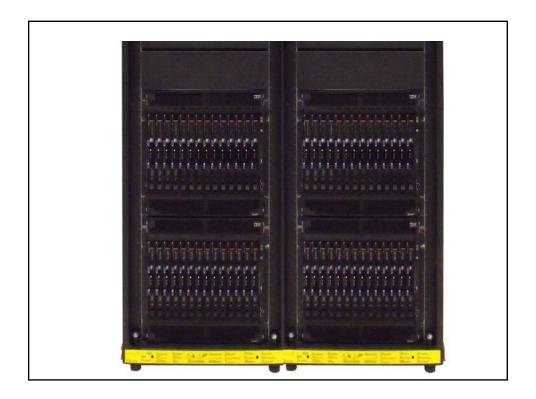

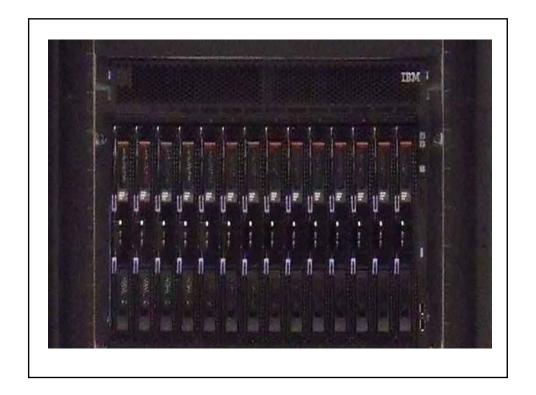

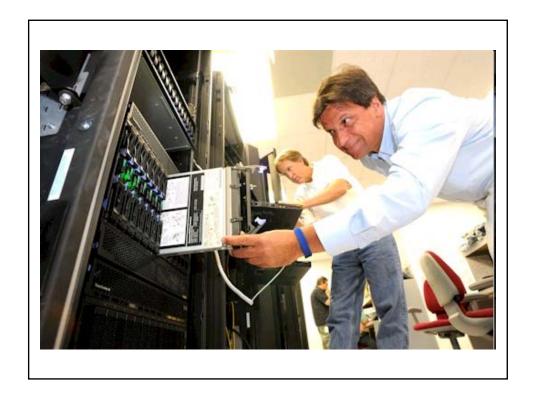

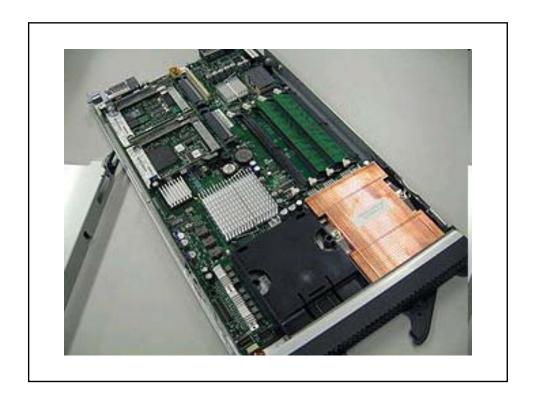

# History of Blades.....

- 1999
  - Data center inefficiency

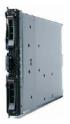

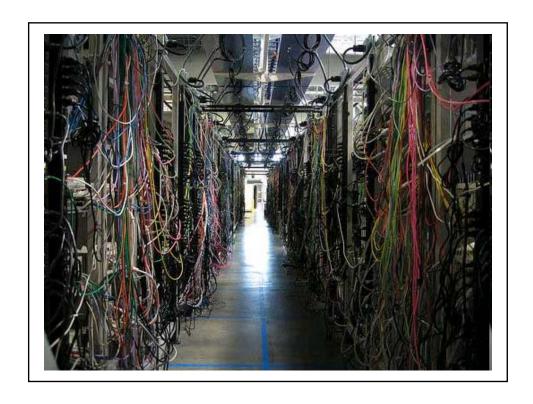

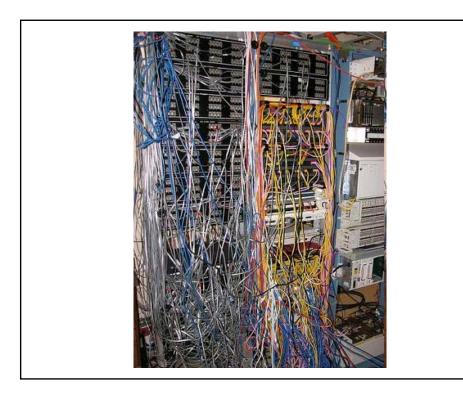

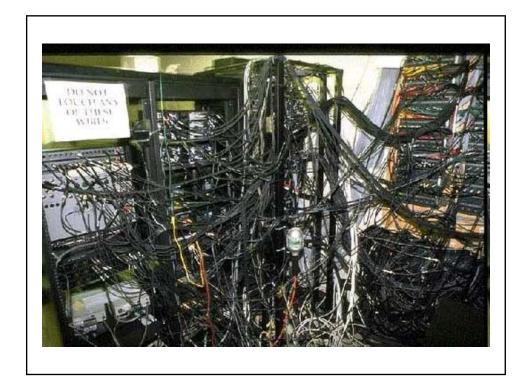

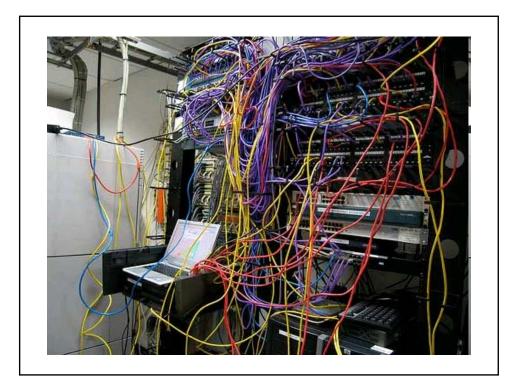

# History of Blades.....

- 1999
  - Data center inefficiency
  - Easier way to deploy large numbers of rack mount web servers in data centers
  - A new server form factor…lower power consumption without sacrificing performance

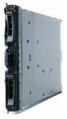

## History of Blades.....

- 1999
  - Data center inefficiency
  - Easier way to deploy large numbers of rack mount web servers in data centers
  - A new server form factor…lower power consumption without sacrificing performance
- 2001
  - RLX Technologies
  - New term..."server blade"
  - First generation target market large internet data centers

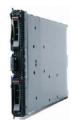

# History of Blades.....

- $\cdot$  2002 2003
  - As service provider market collapsed, blade manufacturers attempted to take products to broader enterprise data center market
  - HP, Compaq, Dell, IBM, Sun
- 2006 2007
  - New blade designs further address needs of data centers....better I/O management and thermal management

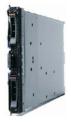

### What is a Blade Server?

 Blade servers offer a standardized method of deploying multiple processors, memory and I/O resources by placing those resources on plug-in boards that slide into a standard chassis

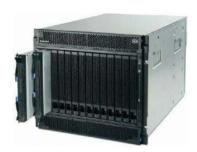

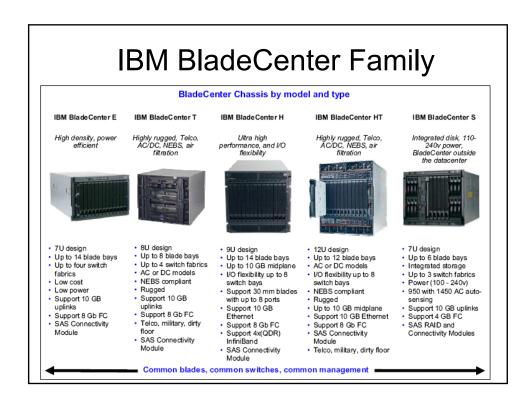

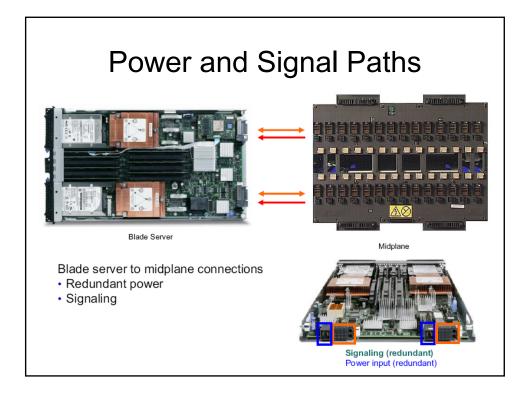

### **Advanced Management Module**

Center point for IBM BladeCenter infrastructure intelligence

- · Hot-swappable module
- Powerful and robust systems management
- Proxy for expansion modules
- Controls all aspects of power, connectivity and communication
- Reliability, availability, and serviceability (RAS)

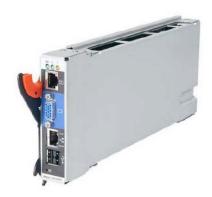

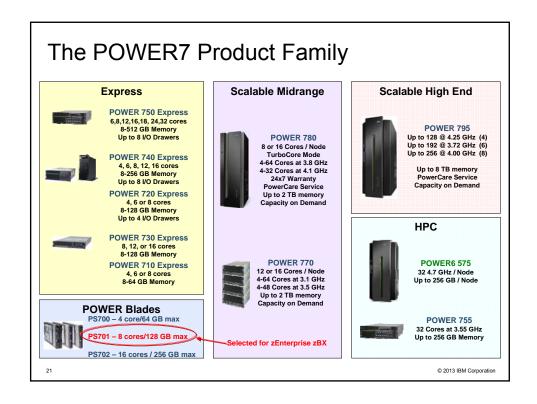

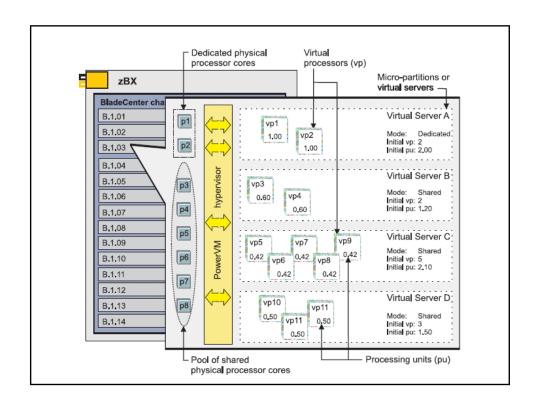

# System x – HX5 Blade Server

- · The HX5 Blade Server implements the IBM eX5 architecture
- · Processor support for up to four Intel Xeon 7500 processors
  - Four-core, six-core or eight-core configurations
    - · Hyper-threading
    - Turbo boost
    - · Quick path interconnect (QPI)

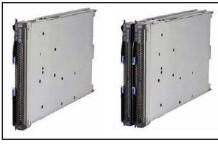

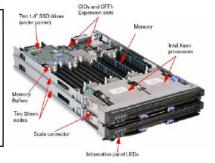

IBM HX5 two-socket and four-socket configurations

# System x Hypervisor

- Integrated KVM based Hypervisor supplied by Unified Resource Manager (xHyp)
- · KVM: Kernel-based Virtual Machine
  - Open source virtualization solution for Linux on x86 hardware
- For System x blade on zBX, loaded as firmware
  - Linux Kernel + KVM + zManager components

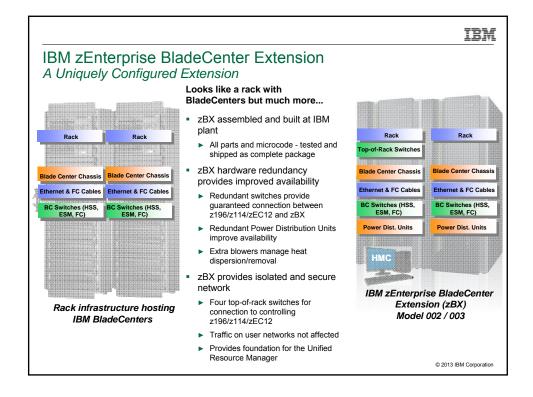

HE H

#### IBM zEnterprise BladeCenter Extension (zBX) Machine Type: 2458 Model 003

zBX is built with integrated IBM certified components

- Standard parts TOR switch, BladeCenter Chassis, Power Distribution Units, Optional Acoustic Panels
- Optional optimizer DataPower (XI50z) ordered as a feature of zBX
- Up to 112 blades are supported on zBX
  - System x and POWER7 blades are acquired through existing channels

  - IBM System x Blades up to 56 entitlements
     IBM BladeCenter HX5 (7873) dual-socket 16-core blades Four supported memory configurations in zBX 64 GB, 128 GB, 192 GB, 256 GB
  - IBM POWER7 Blades up to 112 entitlements
    - IBM BladeCenter PS701 Express 8-core processor 3.0GHz Three supported memory configurations in zBX - 32 GB, 64 GB, 128 GB
  - Up to 28 DataPower XI50z blades (double wide)
  - Mix and match blades in the same chassis
- Model 002 is managed only by z196 and Model 003 is managed by zEC12

26

© 2012 Ibivi co.,

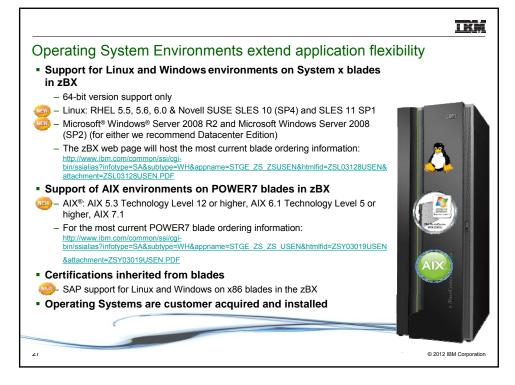

IBM

# IBM WebSphere DataPower Integration Appliance XI50 for zEnterprise Helps Extend the Value of zEnterprise

DataPower XI50 is a purpose-built hardware for simplified deployment and hardened security that can help businesses quickly react to change and reduce time to market

#### What's different about installing DataPower into the zBX?

- Security: VLAN support provides enforced isolation of network traffic with secure private networks.
- Improved support: Monitoring of hardware with "call home" for current/expected problems and support by System z Service Support Representative.
- System z packaging: Increased quality with pre-testing of blade and zBX. Upgrade history available to ease growth.
- Operational controls: Monitoring rolled into System z environment from single console. Consistent change management with Unified Resource Manager.
- Cloud: WebSphere DataPower enhancements can provide a secure, managed connection from the enterprise applications or enterprise users to public cloud applications.

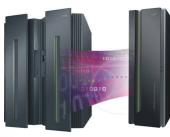

28

© 2013 IBM Corporation

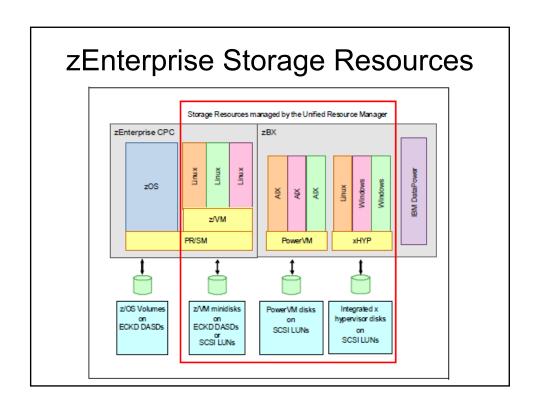

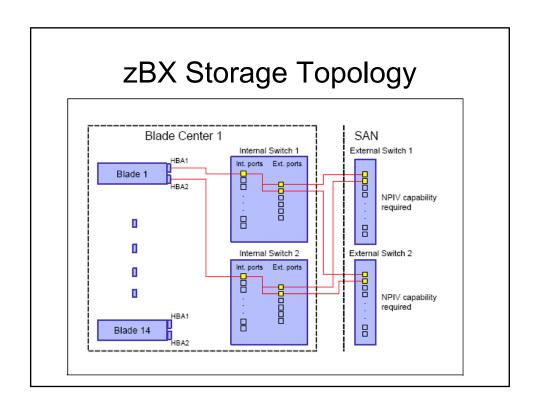

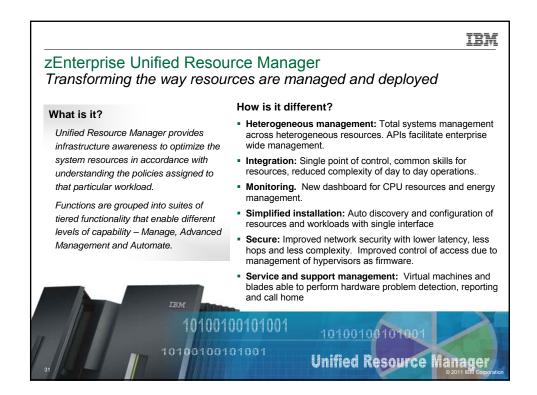

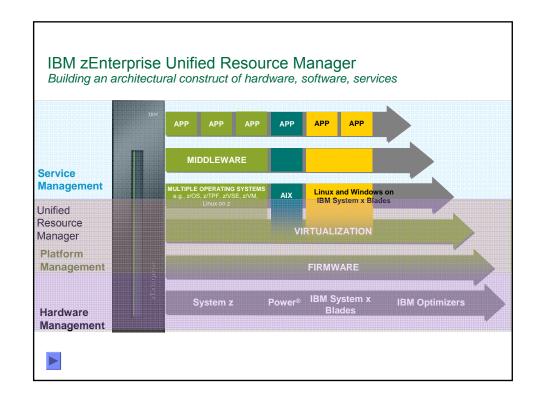

### Unified Resource Manager

#### Manage Firmware Suite

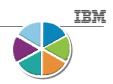

#### ■ Manage (DataPower XI50z, select POWER7 and System x blades)

- ▶ Monitor and trend reporting of CPU energy efficiency.
- ▶ New dashboard interface enabling a broader view of system resource consumption.
- ▶ Integrated hardware / asset management across all elements of the system.
- Private and physically isolated connections for secure support and data sharing.
- Management of network resources to assist with problem determination.
- Administrative simplification (wizard) for virtual server provisioning and enablement of integrated storage and network across hypervisors.
- Sharing of resource information and metrics via APIs.

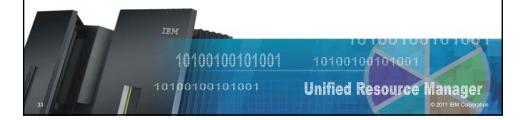

### Unified Resource Manager

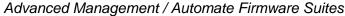

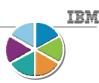

- Advanced Management (Select System x blades)
  - Additional wizard function to set up resources associated with a workload and the capability to associate those resources with a named business process.
  - ▶ Ability to monitor and report performance.
  - ▶ Load balancing to ensure that network traffic flows correctly.
  - Energy management capabilities.
- Automate (Select POWER7 blades and DataPower XI50z)
  - Energy management capabilities.
- Automate (Select POWER7 blades only)
  - Additional wizard function to set up resources associated with a workload and the capability to associate those resources with a named business process.
  - Ability to manage to a user defined performance service level policy and enable performance monitoring, reporting and resource optimization.
  - ▶ Load balancing to ensure that network traffic flows correctly.
  - Static power savings.

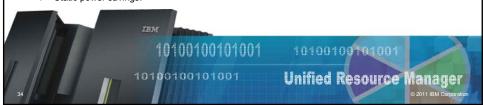

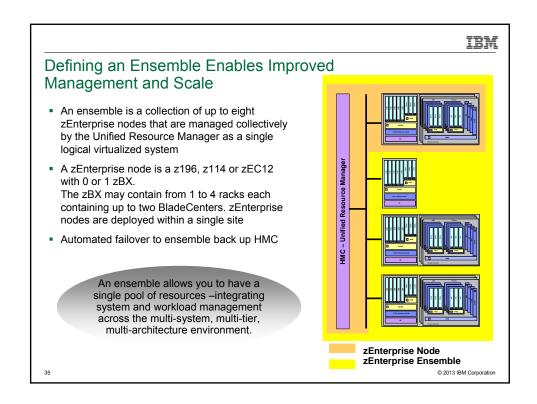

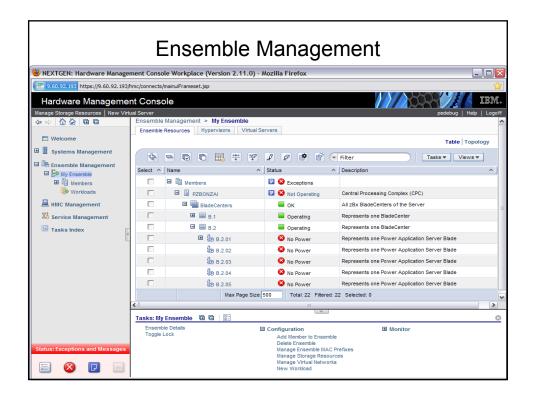

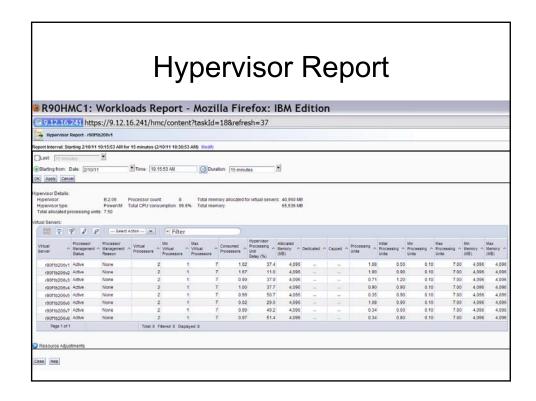

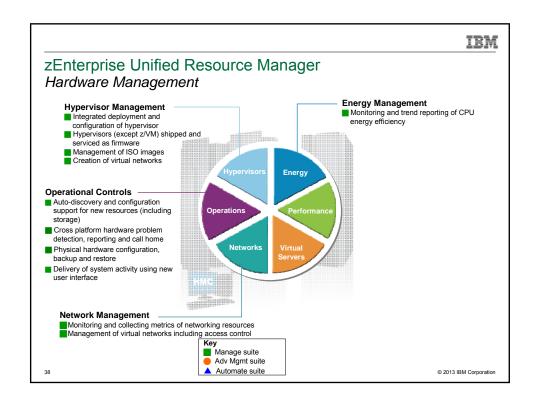

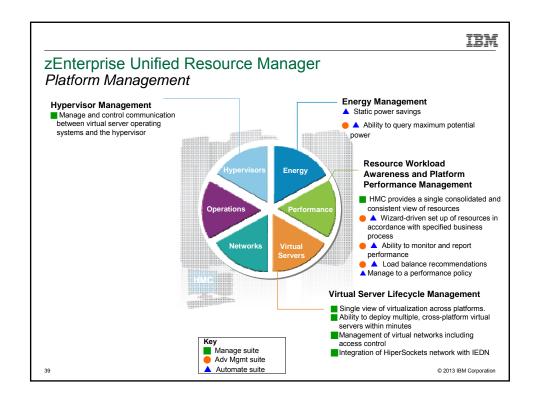

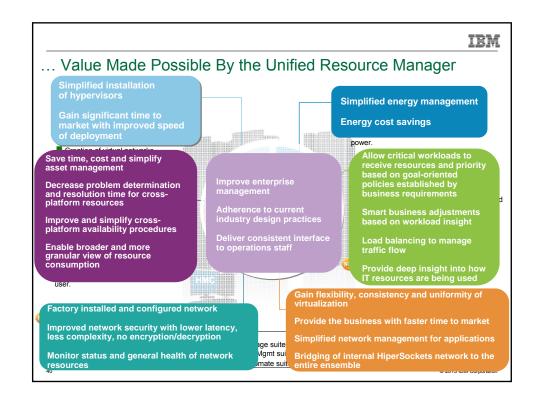

IBM

### Extending zEnterprise Unified Resource Manager

Continuing to add function and management

 Operational Controls enhanced with auto-discovery and configuration support for new resources

- Dynamic discovery and configuration of storage resources by Unified Resource Manager
- Extending management functions of Unified Resource Manager with programmatic access
  - New Unified Resource Manager APIs enable discovery, monitoring and management of ensemble resources using external tools
    - Open documented interface available for clients
       Access using common carinting languages.
      - Access using common scripting languages like Perl and Python
    - IBM Tivoli® will be taking advantage of the APIs:
    - CA Technologies, Dovetailed Technologies, CSL International and other ISVs are interested in taking advantage of the APIs

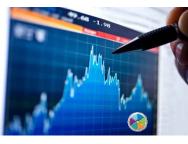

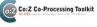

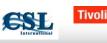

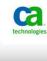

© 2013 IBM Corporation

4

IBM

### zEnterprise Unified Resource Manager Management of zEnterprise from external tools

Application Programming Interface (API) is a new implementation in the HMC

- Build on existing SNMP/CIM function plus new Unified Resource manager capabilities
- TCP/IP Sockets/HTTP is underlying network support with SSL for connection security
- Supports modern scripting languages (e.g., Perl, Python) that have HTTP supporting libraries
- Fully documented and supported for customer and third-party use
- HMC UI remains in place, supported and will continue to be extended as Unified Resource Manager evolves
- APIs are governed by the functions they involve such as 'Manage' or 'Automate'

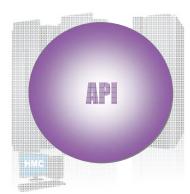

API allows programmatic access to the same functions exploited by the HMC UI. Corresponding to views and tasks in the UI such as:

- List and get properties for core (traditional) entities, ensemble, workloads, virtual networks, virtual hosts, virtual servers, storage, zBX infrastructure (as well as provide start/stop/restart for many of these also)
- Can provide service oriented functions like metrics retrieval and inventory
- Manage energy management modes
- Help on recover actions of virtual actions
- And more ...

© 2013 IBM Corporation

42

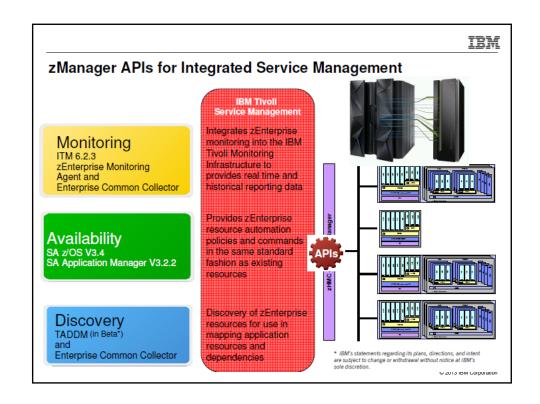

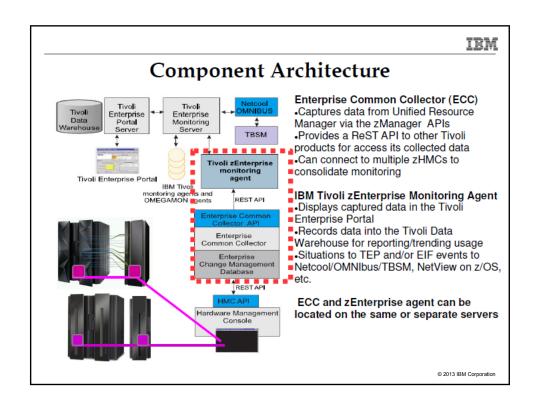

### zEnterprise Monitoring Agent

- Provides visibility into the IBM zEnterprise hybrid infrastructure, including hardware resources, hypervisors, virtual servers, and workload resource groups
- Automated discovery of resources within the monitoring environment
- Integrates the information into IBM Tivoli Monitoring infrastructure to provide:
  - Information highlighting and alerting capabilities
  - Integration with data from other agents in the ITM infrastructure
  - Optional long term history collection and reporting/trending with the Tivoli Data Warehouse and Tivoli Common Reporting
  - Optional event integration and Business Service Management with Netcool/OMNIbus and Tivoli Business Service Manager (TBSM)

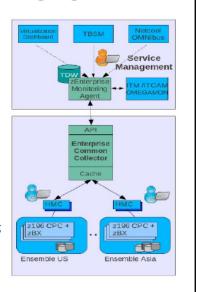

© 2013 IBM Corporation

IBM

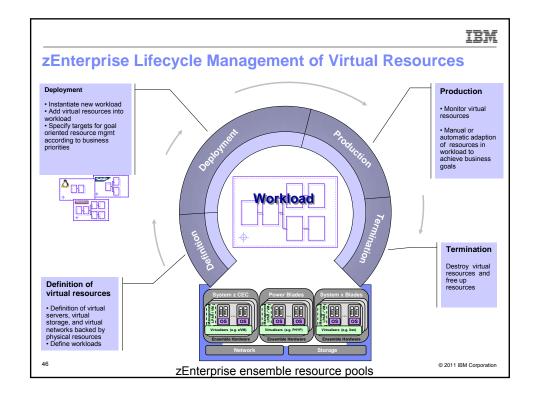

|                                                                      | IBM |
|----------------------------------------------------------------------|-----|
| Putting zEnterprise System to the Task Operational Controls – POWER7 |     |
|                                                                      |     |
|                                                                      |     |
|                                                                      |     |
|                                                                      |     |
|                                                                      |     |
|                                                                      |     |
|                                                                      |     |
|                                                                      |     |
|                                                                      |     |

Putting zEnterprise System to the Task
Hypervisor Management and Virtual Server Management – POWER7

| IBM |
|-----|
|     |
|     |
|     |
|     |
|     |
|     |
|     |
|     |
|     |
|     |
|     |

Putting zEnterprise System to the Task
Performance Management

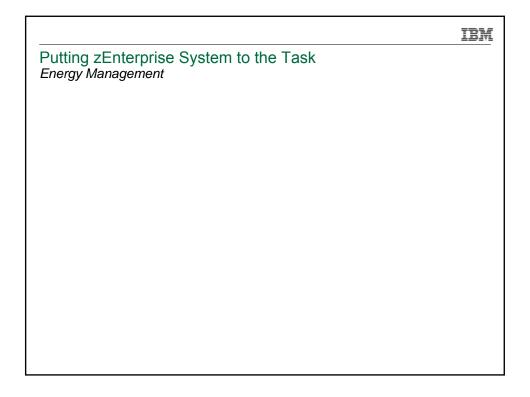

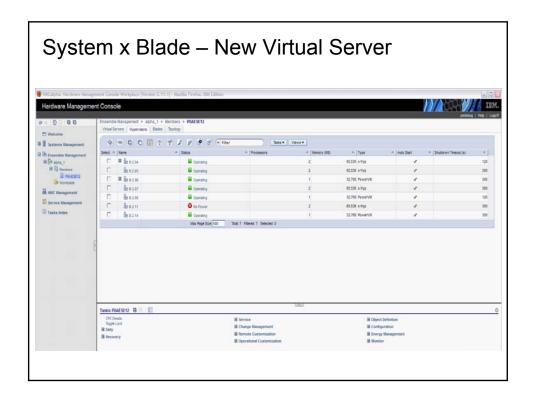

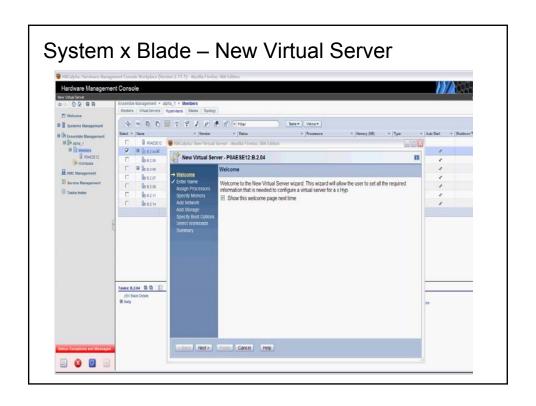

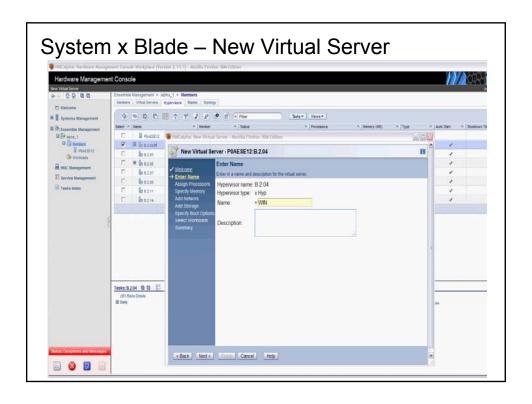

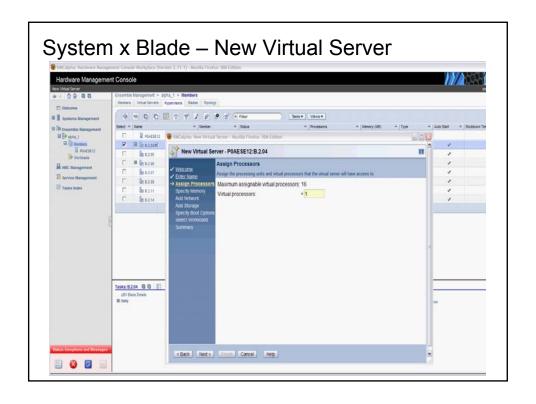

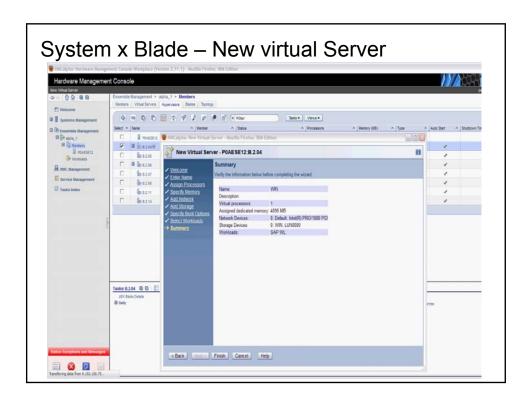

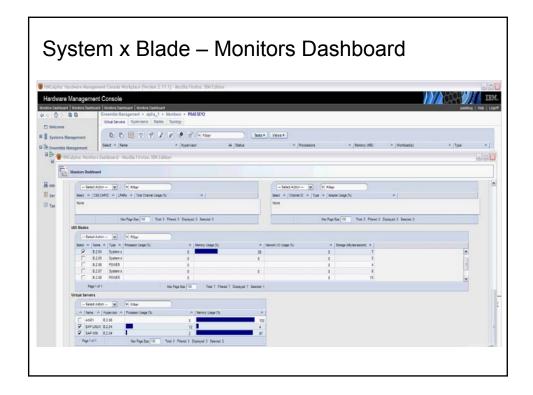

### zManager CPU Resource Mgmt Function

- z/VM and PowerVM Hypervisors
  - Virtual Server CPU Management provides the ability to manage CPU resources across virtual servers based on a goal-oriented performance policy.
- System x (KVM based) Hypervisor
  - Does not currently participate in dynamic resource management
  - Statement of Direction (8/28/12): IBM intends to deliver workload-aware optimization for IBM System x blades in the zBX, allowing virtual CPU capacity to be adjusted automatically across virtual servers within a hypervisor
- PR/SM Hypervisor
  - Does not make resource management adjustments based on PPM Policy. Only IRD dynamically influences the PR/SM hipervisor

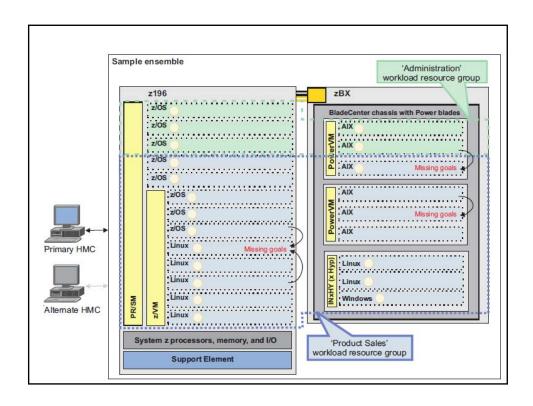

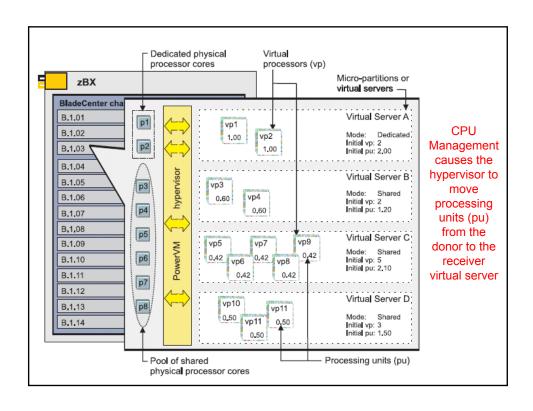

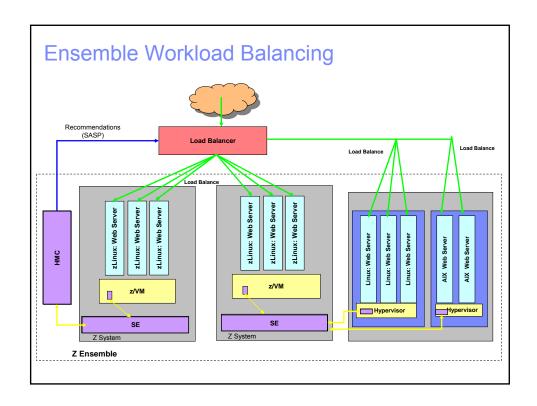

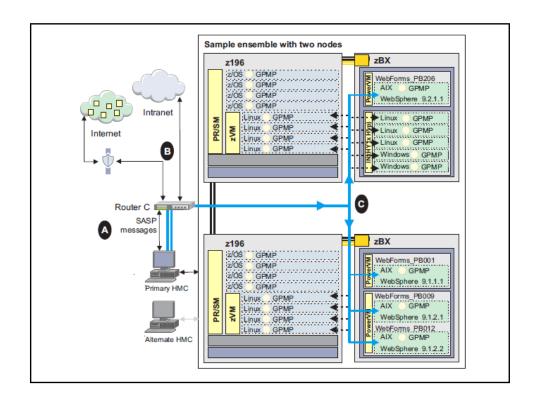

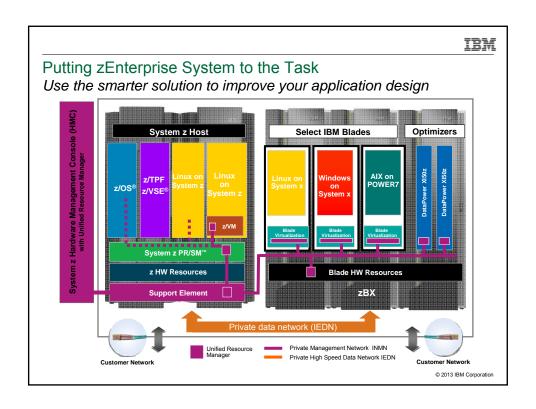

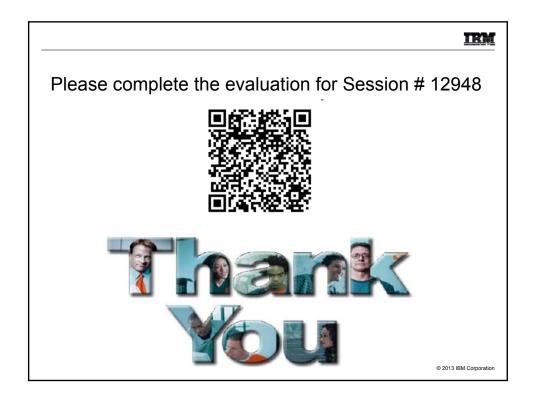

IBM

#### Trademarks

IBM (logo)\* Parallel Sysplex\* AIX\* System x\* 7/OS\* BladeCenter\* DataPower\* Power\* Tivoli\* z/VSE POWER7\* WebSphere\* GDPS\* PowerVM PR/SM IRM<sup>4</sup> zEnterprise IBM eServer

#### The following are trademarks or registered trademarks of other companies.

Adobe, the Adobe logo, PostScript, and the PostScript logo are either registered trademarks or trademarks of Adobe Systems Incorporated in the United States, and/or other countries. Cell Broadband Engine is a trademark of Sony Computer Entertainment, Inc. in the United States, other countries, or both and is used under license there from. Java and all Java-based trademarks are trademarks of Sun Microsystems, Inc. in the United States, other countries, or both.

Microsoft, Windows, Windows NT, and the Windows logo are trademarks of Microsystems, Inc. in the United States, other countries, or both.

IntiniBand is a trademark and service mark of the InfiniBand Trade Association.

Intel, Intel Jogo, Intel Inside, Intel Inside logo, Intel Centrino, Intel Centrino, Intel Centron, Intel Centrino Jogo, Celeron, Intel SpeedStep, Itanium, and Pentium are trademarks or registered trademarks of The Open Group in the United States and other countries.

UNIX is a registered trademark of Linus Torvalds in the United States and other countries.

I'll is a registered trademark of Linus Torvalds in the United States, other countries, or both.

I'll is a registered trademark of Linus Torvalds in the United States, other countries, or both.

I'll is a registered trademark and a registered community trademark of the Office of Government Commerce, and is registered in the U.S. Patent and Trademark Office.

I'll Infrastructure Library is a registered trademark of the Office of Government Commerce.

\* All other products may be trademarks or registered trademarks of their respective companies.

65

Performance is in Internal Throughput Rate (ITR) ratio based on measurements and projections using standard IBM benchmarks in a controlled environment. The actual throughput that any user will experience will vary depending upon considerations such as the amount of multiprogramming in the user's job stream, the I/O configuration, the storage configuration, and the workload processes. Therefore, no assurance can be given that an individual user will achieve throughput improvement/quident to the performance ratios stated here.

workload processed. Therefore, no assurance can be given that an individual user will achieve throughput improvements equivalent to the performance ratios stated here. IBM hardware products are manufactured from new parts, or new and servicable used parts. Regardless, our warnaty the sample, apply.

All customer examples cited or described in this presentation are presented as illustrations of the manner in which some customers have used IBM products and the results they may have achieved. Actual environmental costs and performance characteristics will vary depending on individual customer configurations and conditions.

This publication was produced in the United States. IBM may not offer the products, services or features discussed in this countent in other countries, and the information may be subject to change without notice. Consult your local IBM business contact for information on the product or services available in your area.

All statements regarding IBMs future direction and intent are subject to change or withdrawal without notice, and represent goals and objectives only. Information about non-IBM products is obtained from the manufacturers of those products or their published announcements. IBM has not tested those products and cannot confirm the performance, compatibility, or any other claims related to non-IBM products. Questions on the capabilities of non-IBM products should be addressed to the suppliers of those products. Prices subject to change without notice. Contact your IBM representative or Business Partner for the most current pricing in your geography.

© 2013 IBM Corporation

<sup>\*</sup> Registered trademarks of IBM Corporation